## **Robotics Service Bus - Feature #224 Make Parameters of ThreadPool configurable**

03/02/2011 12:08 AM - S. Wrede

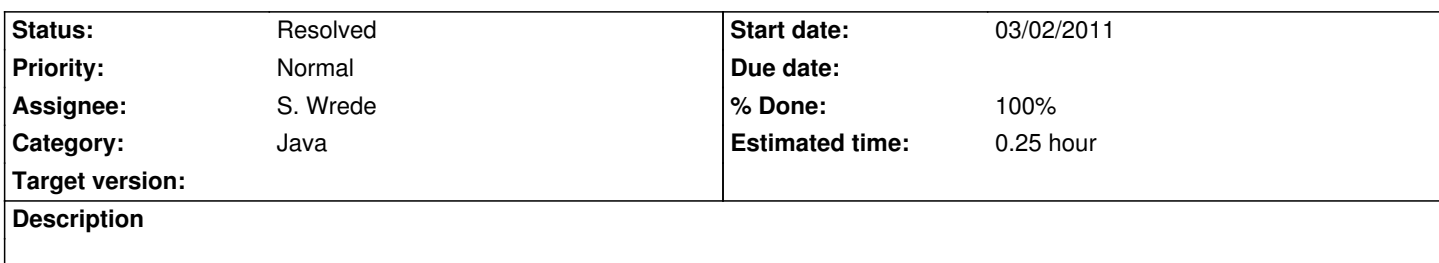

## **Associated revisions**

**Revision 25859ce3 - 07/25/2016 08:56 PM - J. Moringen**

Updated options and HTTP endpoints in tool-web.rst

refs #224

 - tool-web.rst (Description): fixed option name static-directory -> document-root (Provided HTTP Endpoints): fixed URLs associated to document root and introspection snapshot API endpoint

## **History**

- **#1 03/02/2011 12:44 AM S. Wrede**
- *Status changed from New to Resolved*
- *% Done changed from 0 to 100*
- *Estimated time set to 0.25*

Done, see: RSB.ThreadPool.Size | SizeMax | QueueSize

Used in Router to set up EventProcessor and thus the parameters of the used ExcecutorService.